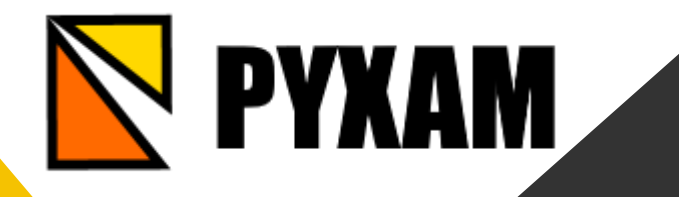

### Sistema para la Gestion de Almacén

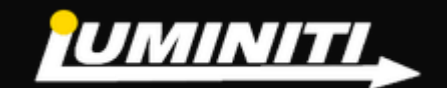

## SOLUCIONES DE NEGOCIO

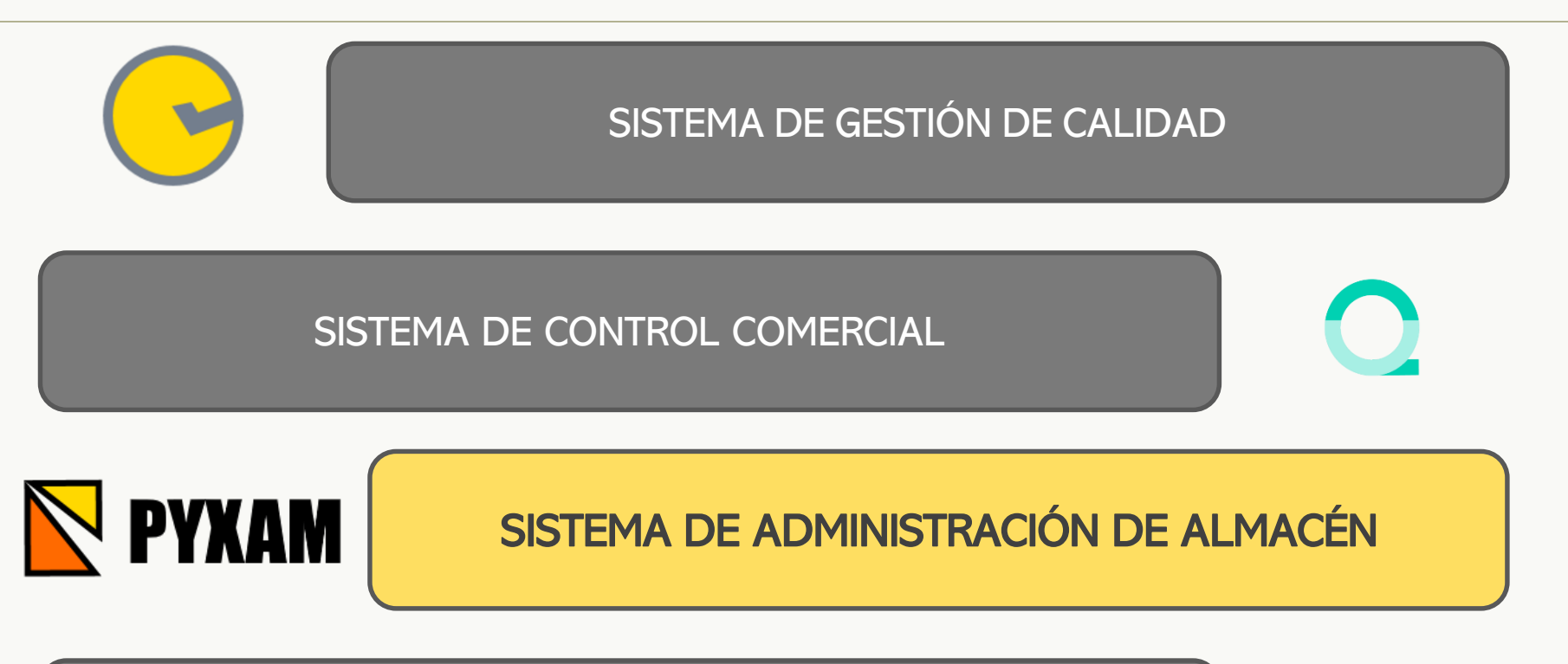

SISTEMA DE ADMINISTRACIÓN DE MANTENIMIENTO

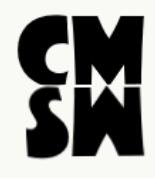

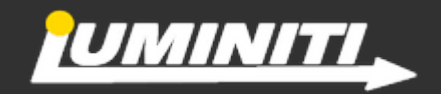

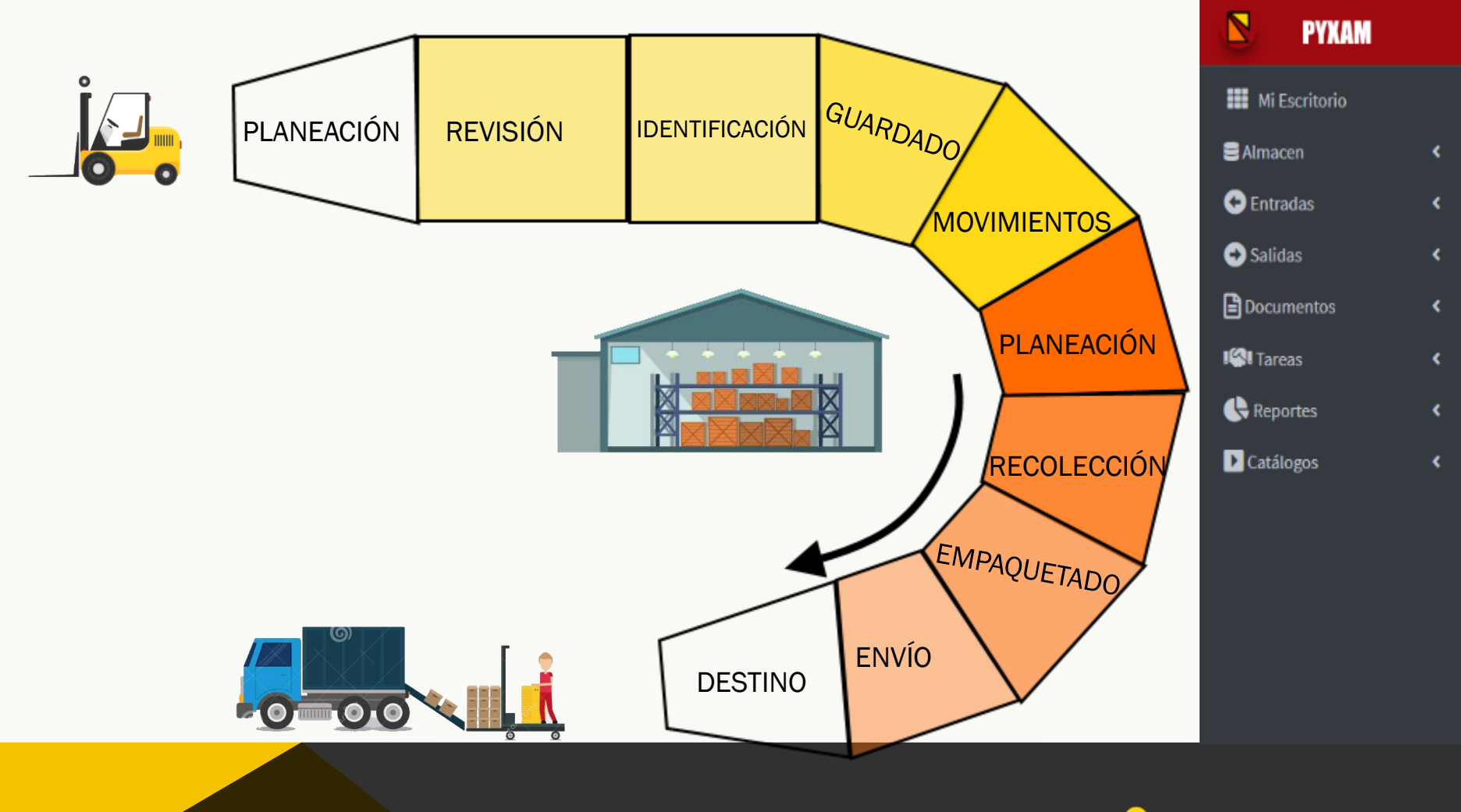

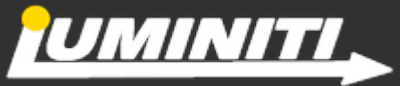

### FLUJO DE ENTRADA

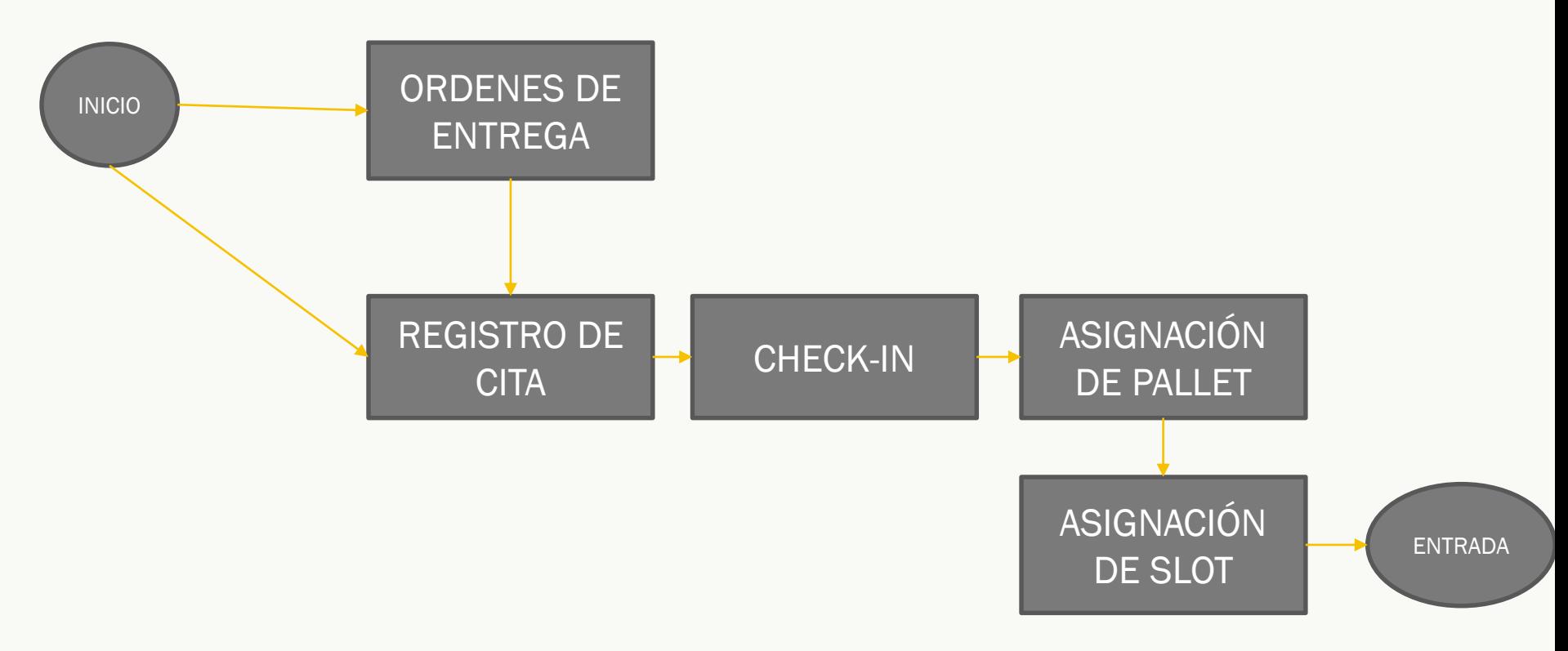

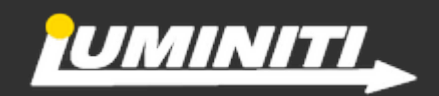

### ORDENES DE ENTREGA

#### OBJETIVO

Cargar las ordenes de producto que serán requeridos hacia los proveedores.

- Asignar productos con su cantidad y unidad de medida.
- Asignar un proveedor.
- Indicar una fecha esperada de recepción.

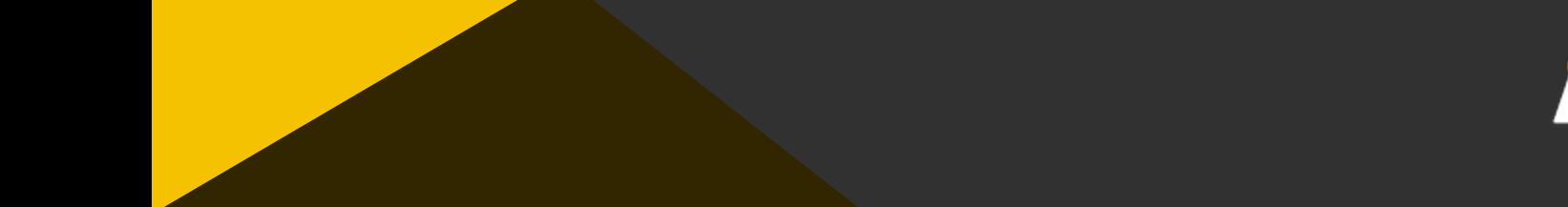

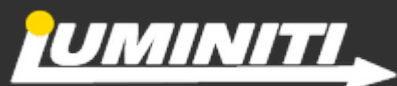

#### ORDENES DE ENTREGA

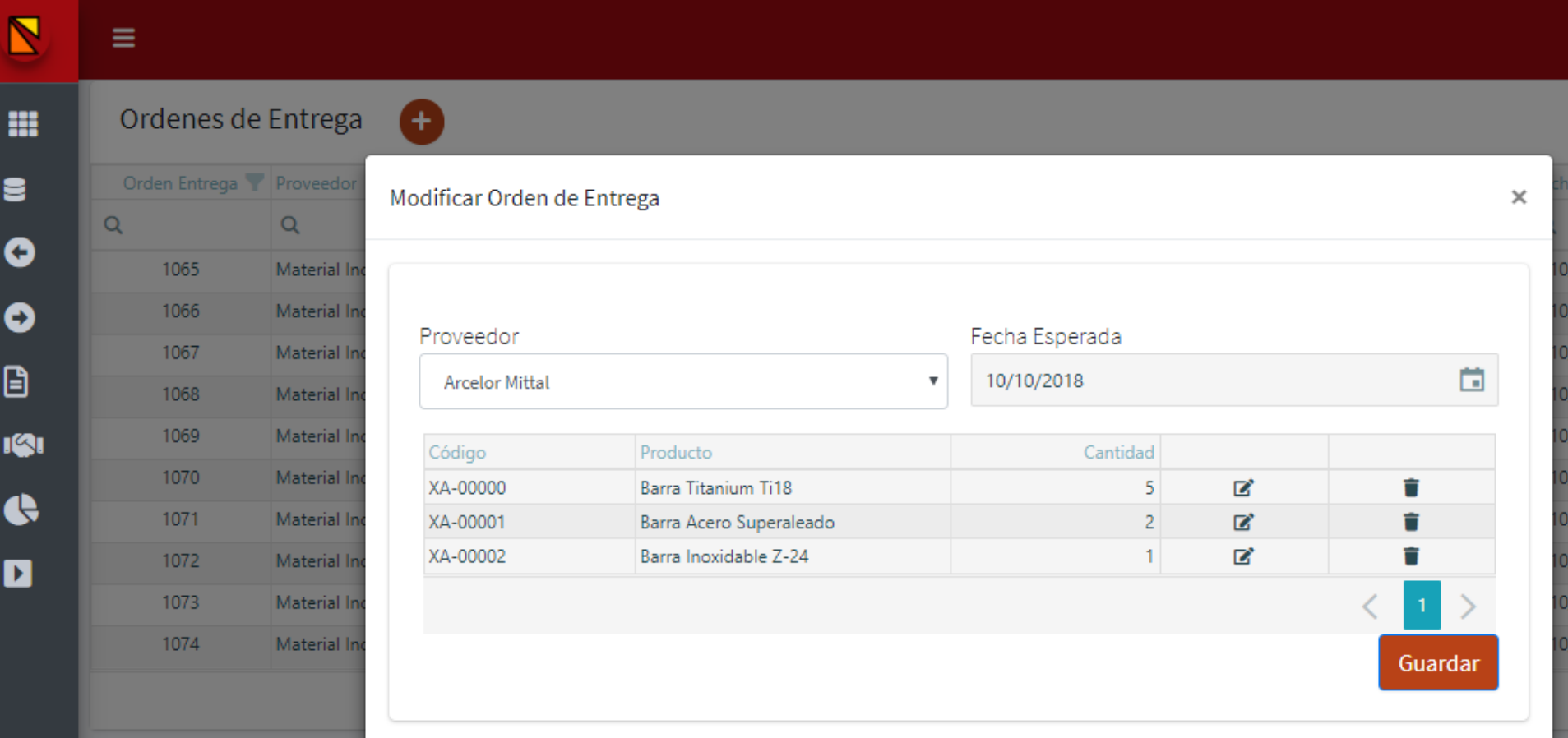

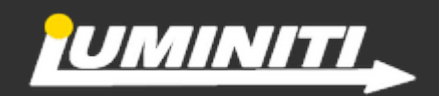

### REGISTRO DE CITA

#### OBJETIVO

Planear la recepción del material requerido por la empresa.

- Asignar un transportista
- Asignar una o más ordenes de entrega
- Fecha de Llegada del transportista

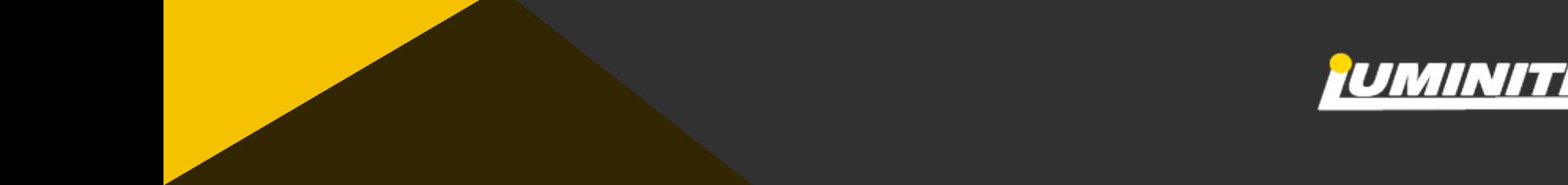

#### REGISTRO DE CITA

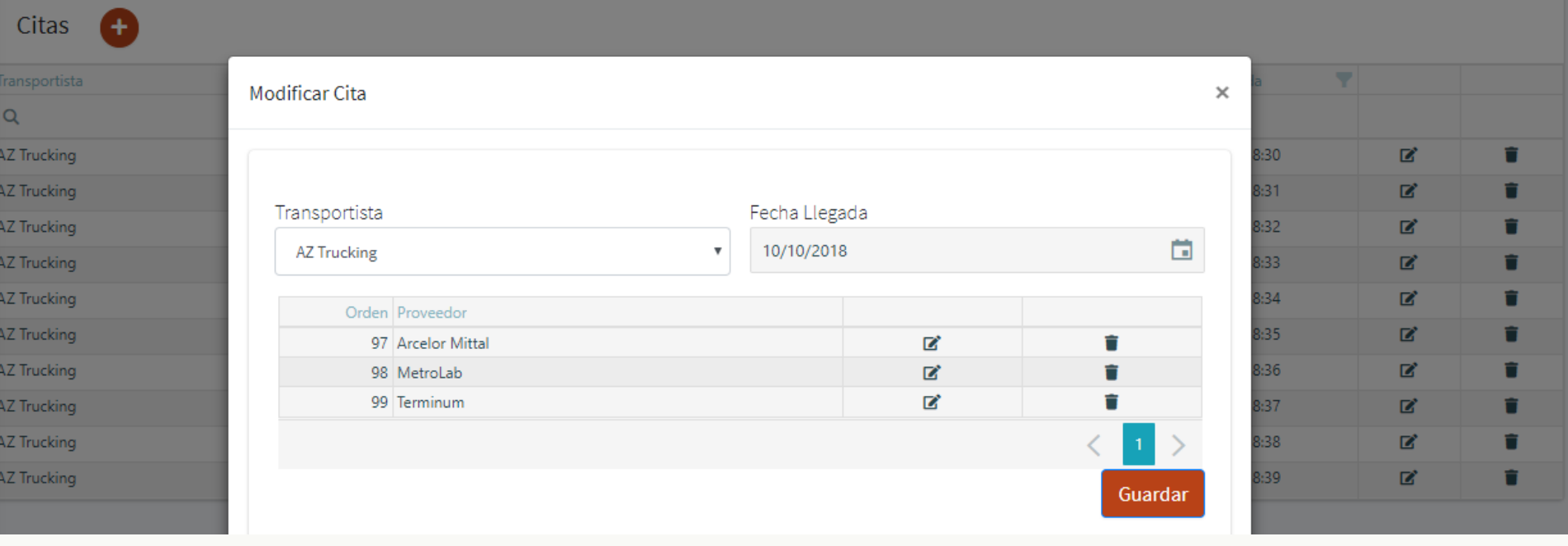

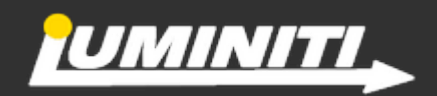

### CHECK-IN

### **OBJETIVO**

Recepción de transportista

Seleccionar la documentación del transporte en el sistema.

Aprobar la documentación del transporte.

### FUNCIONES

rechazo.

- Filtrar por el transportista
- Indicar cuales ordenes están recibiendo.
- El sistema cambia el estatus de la orden a recibida, en caso de que sea rechazada indicar la razón y asignar un documento.
- Notifica al proveedor de su recepción

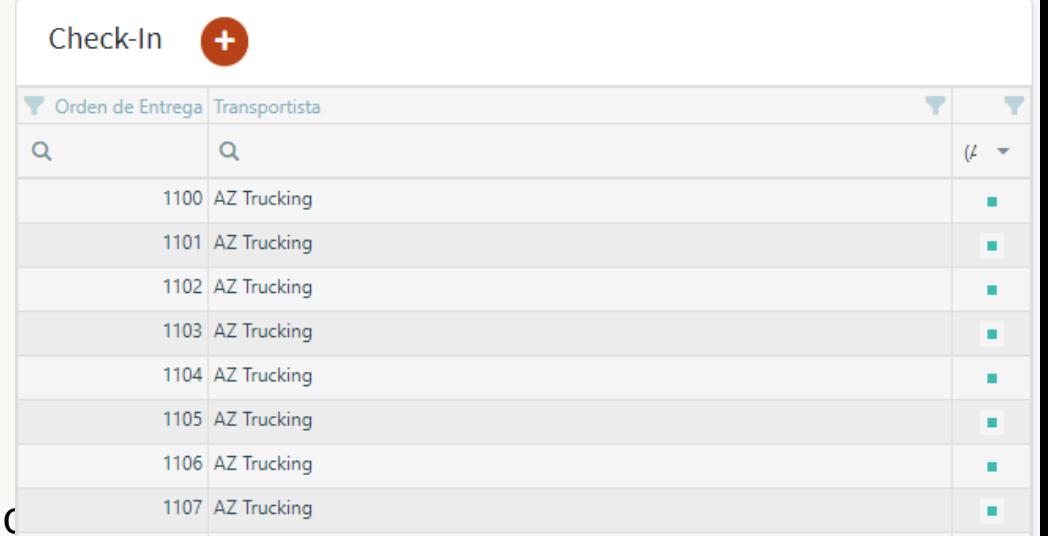

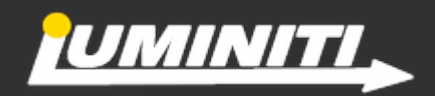

### ASIGNACIÓN

#### **OBJETIVO**

Dar oficialmente entrada a cada producto, asignándole una unidad de manejo (pallet) para posteriormente indicar una ubicación dentro del almacén.

Check-In

 $\alpha$ 

Orden de Entrega Transportista

 $\alpha$ 

1100 AZ Trucking

#### FUNCIONES

pallet.

- De las ordenes en estatus recibidas, el sistema sugiere el tipo de pallet a utilizar de acuerdo a la restricción de medidas con respecto a la medida del producto a ingresar.
- Asignar productos a un pallet y generarle un código para identificarlo en el almacén.
- El sistema registra el momento en que un producto(s) fue asignado al

1101 AZ Trucking 1102 AZ Trucking 1103 AZ Trucking 1104 AZ Trucking 1105 AZ Trucking 1106 AZ Trucking 1107 AZ Trucking

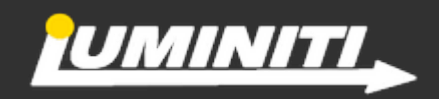

 $U \sim$ 

### UBICACIÓN DE SLOT EN ALMACÉN

#### **OBJETIVO**

Asignar los pallets a una ubicación dentro de almacén de acuerdo a restricciones.

- El usuario carga los pallets sin ubicación y recibe instrucciones de acuerdo al tipo de pallet y producto a ubicar.
- El sistema sugiere por pallet la ubicación (slot) óptima de acuerdo a la lista de prioridad de slot al ubicar un tipo de producto.
- El sistema registra el momento en que fue asignado y validado por el operador la ubicación vs pallet.

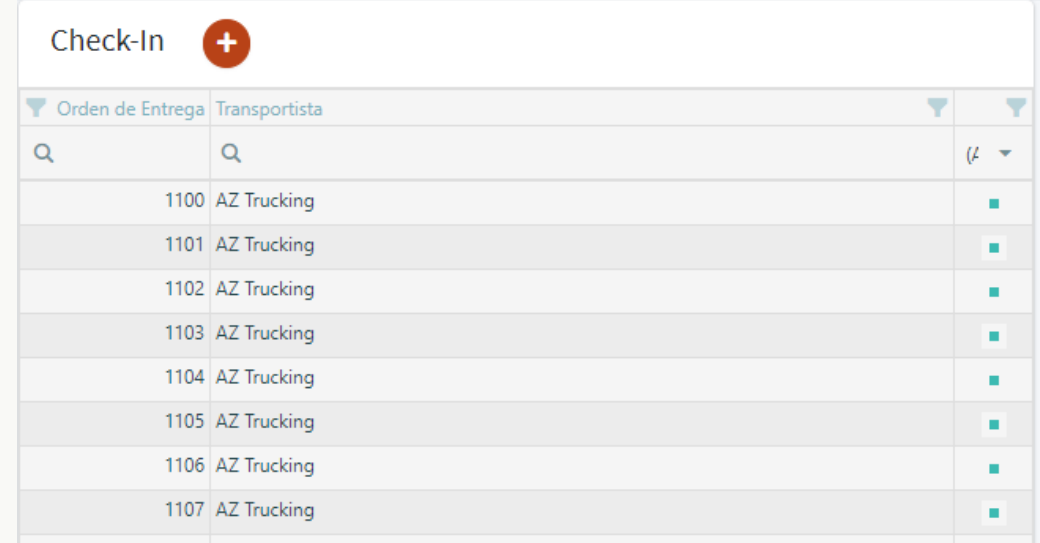

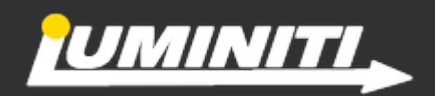

### MOVIMIENTOS EN ALMAEN

#### **OBJETIVO**

Poder reasignar un producto de pallet o de slot dentro del almacén

- El usuario busca un determinado producto / pallet / slot.
- El sistema en base a sus restricciones le sugiere la tarima / slot disponible para reubicar.
- El usuario puede indicar que el producto se reubicará en un pallet nuevo, realizando el mismo proceso al de asignación en entrada.
- El movimiento queda registrado a nivel producto para su consulta.

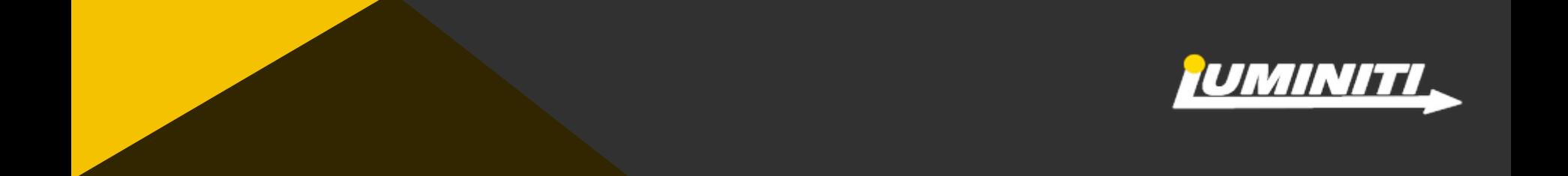

### FLUJO DE SALIDA

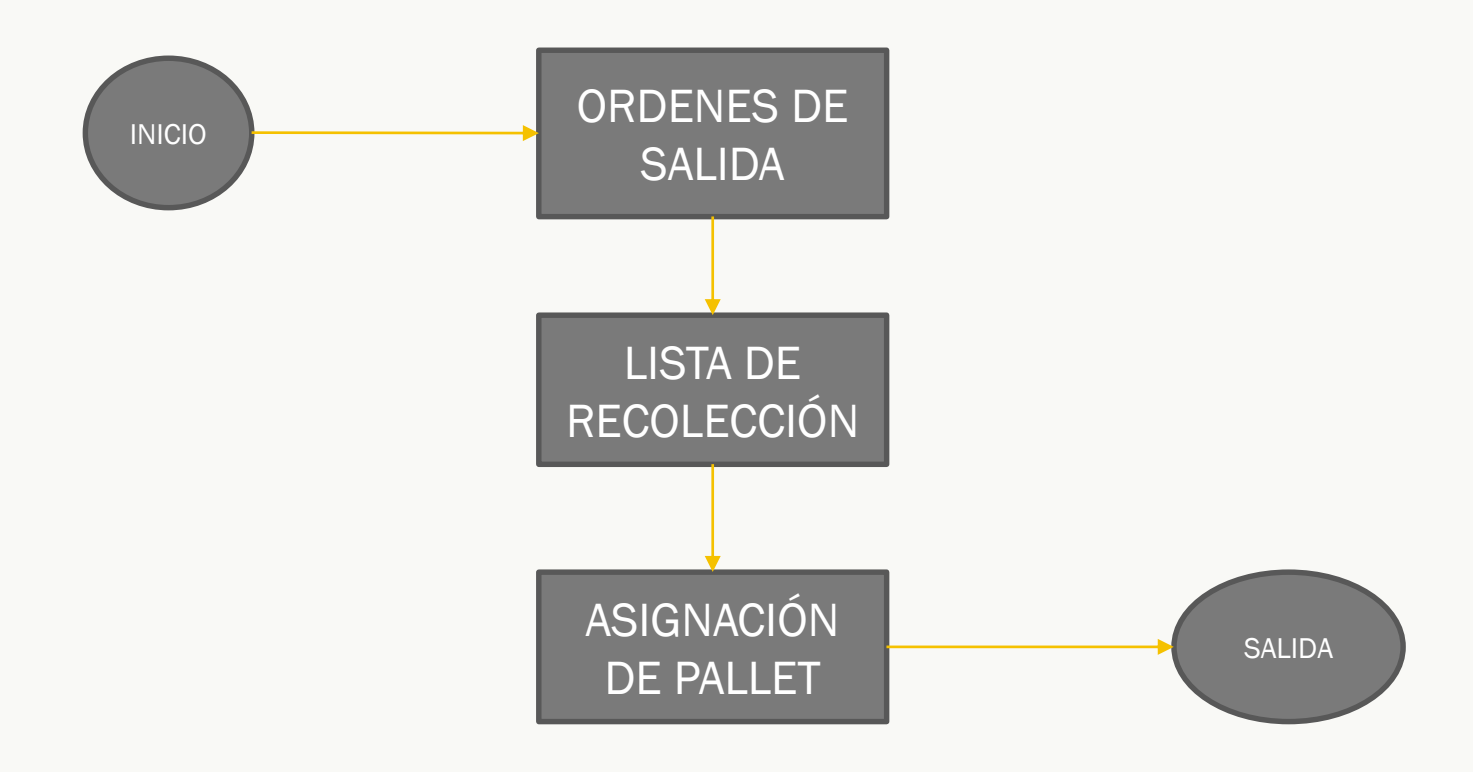

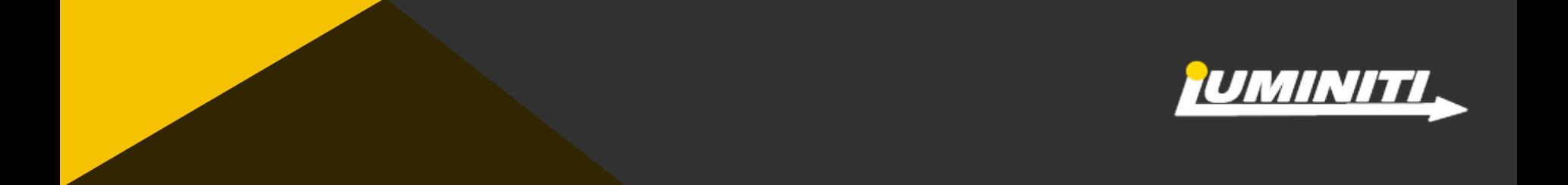

### PLANIFICACIÓN DE SALIDAS

#### OBJETIVO

En base a la requisición de material por parte de la compañía poder sacar del inventario los productos de la manera más óptima posible.

- El usuario genera una orden de salida asignando producto / cantidad que necesita. y la fecha máxima que requiere sacarlo.
- A dicha orden de salida puede indicarse si va a un cliente, y que transportista podría llevarlo.

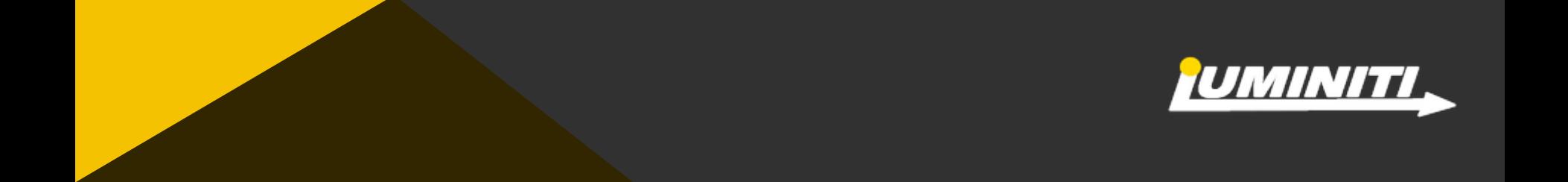

### LISTA DE RECOLECCIÓN

#### OBJETIVO

Poder ubicar el producto más optimo para sacarlo del almacén.

- Seleccionar de la lista disponible en el sistema las ordenes de salida a ser procesadas.
- Para cualquier orden el sistema selecciona el mejor lugar a ser asignado.
- El sistema busca y asigna el stock hasta que toda la cantidad es llenada, dando prioridad al pallet entero. Con el objetivo de llenar la cantidad requerida puede ser necesario asignar solo una porción del pallet.
- El sistema computa la distribución óptima en batches de lo asignado para organizar la fase de recolección. Cualquier batch es una lista de recolección y representa un grupo de tareas a ser asignadas al operador.

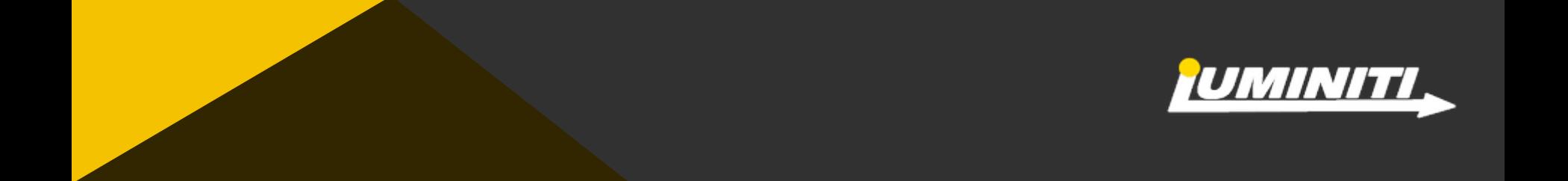

### EMPAQUETADO Y ENVÍO

#### OBJETIVO

Poder asignar un paquete para envío de los productos que vayan en las ordenes de salida.

#### FUNCIONES

- Crear paquetes en base a las ordenes de salida haciendo la relación Paquete-Orden-Producto.

- Poder indicar al paquete la información de envío: destino, cliente, transportista.
- Dar salida oficialmente del almacén registrándose en la bitácora del producto dicho movimiento.

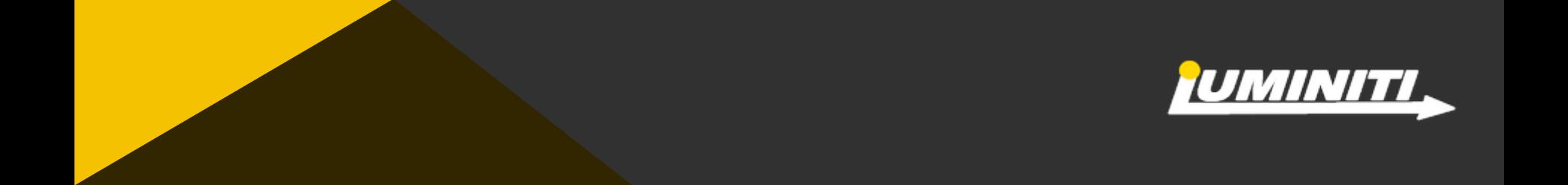

### ENTIDADES

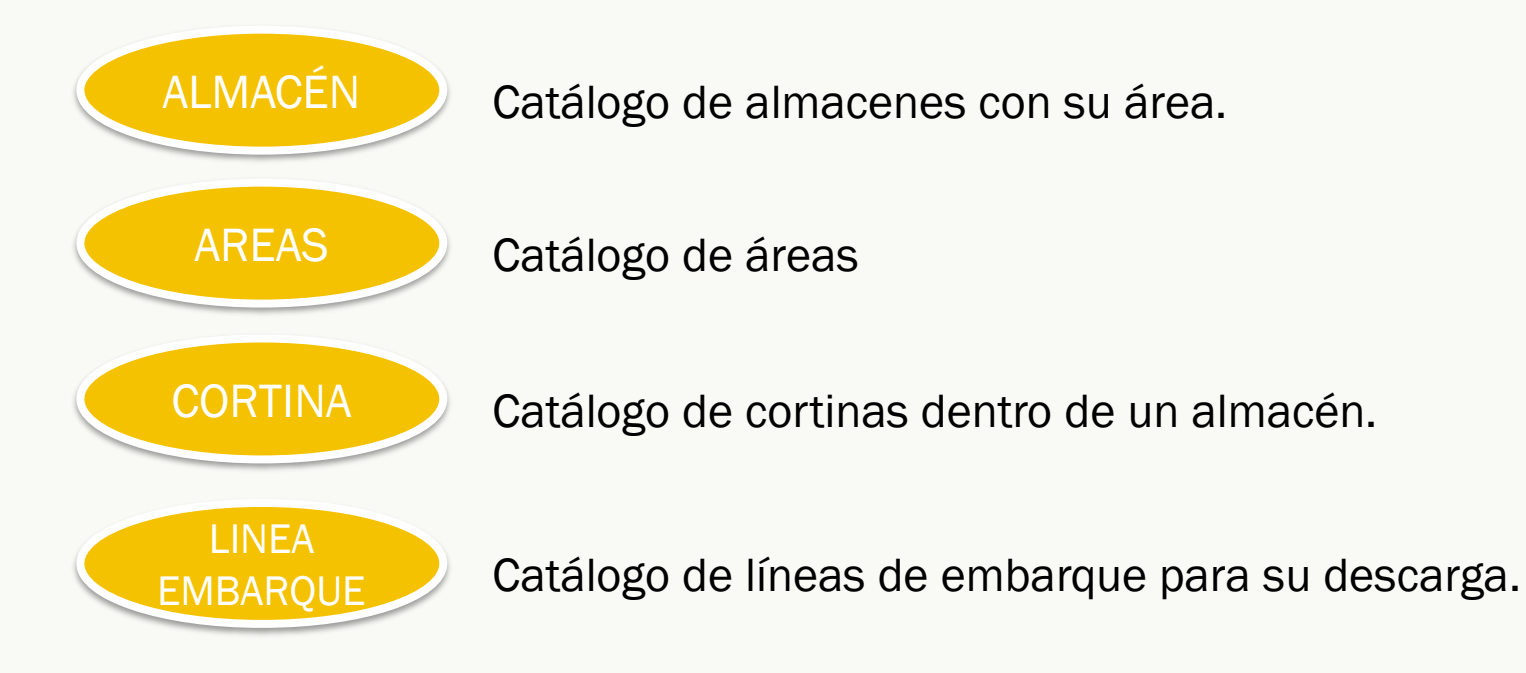

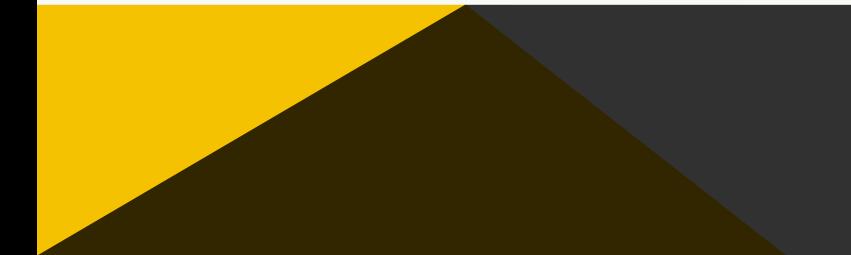

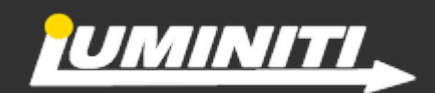

### ENTIDADES

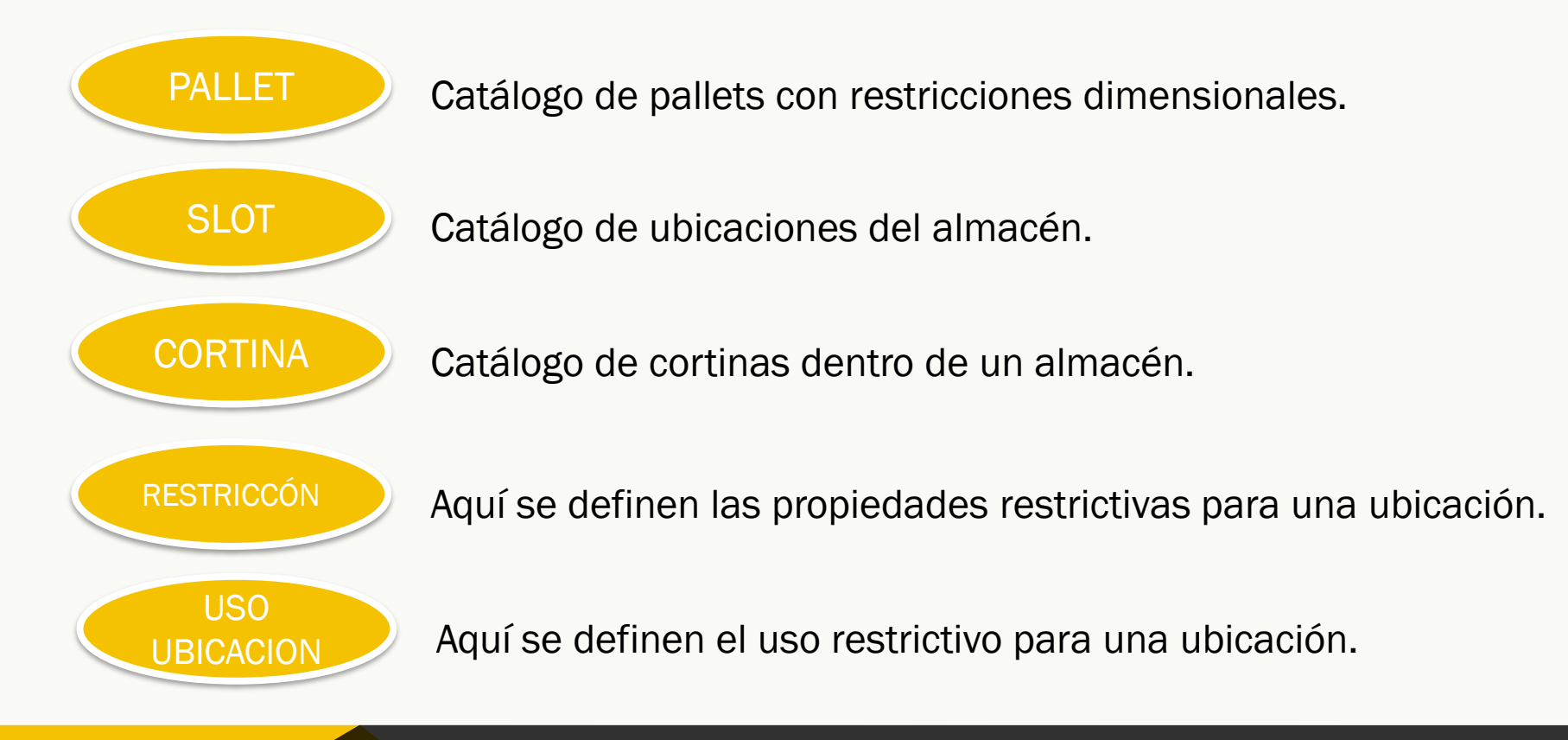

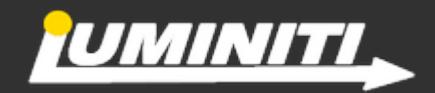

### ENTIDADES

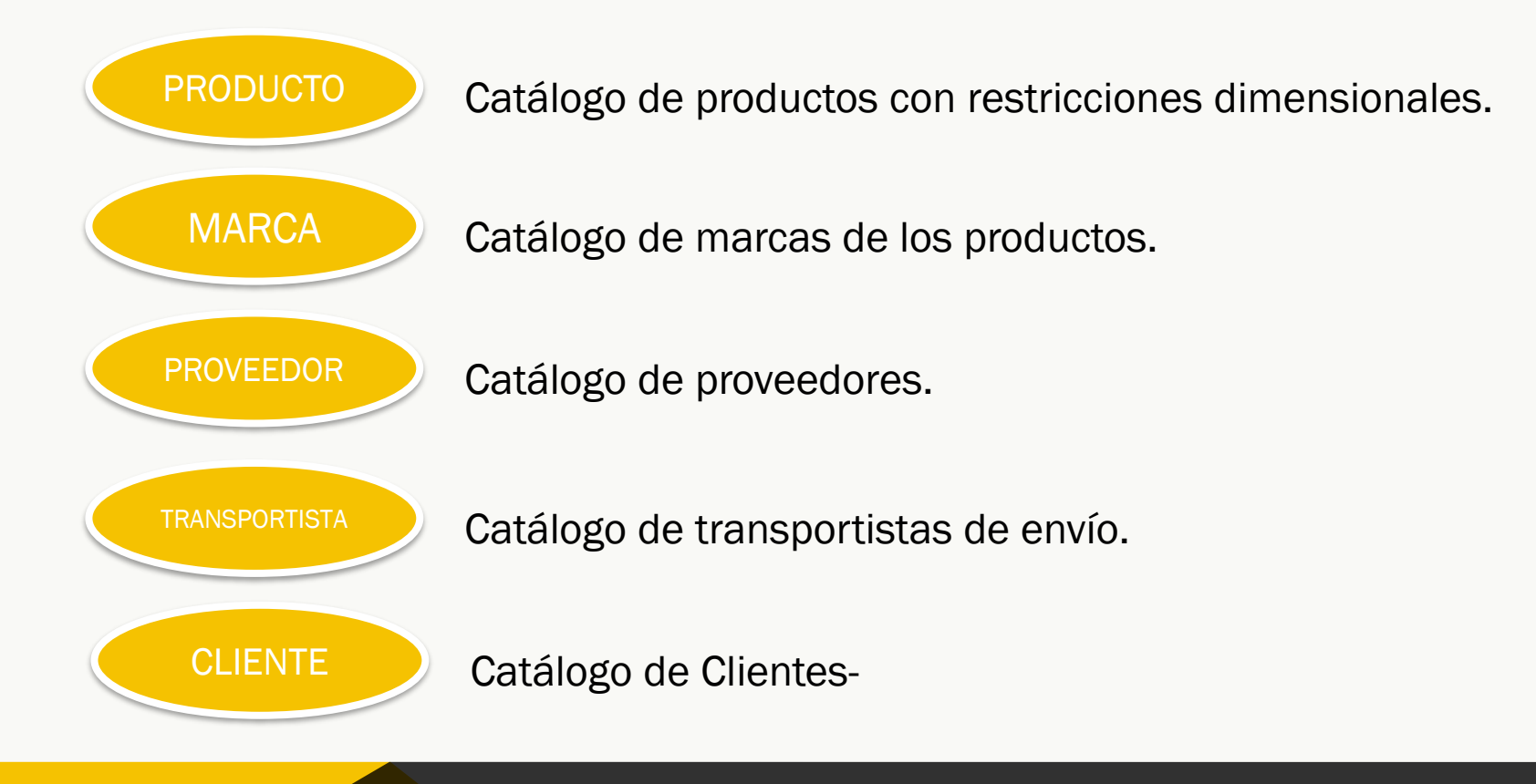

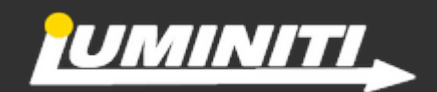

### HERRAMIENTAS DE COLABORACIÓN

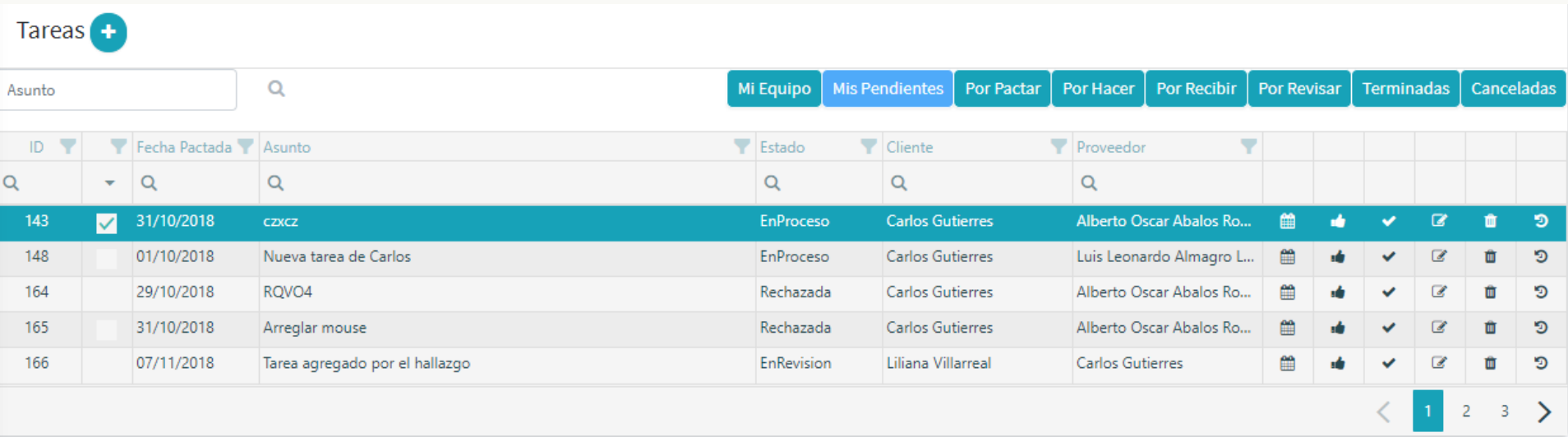

- Asignar compromisos a proveedores internos.
- Negociación de fechas de terminación de la tarea.
- Visualización de estatus de la tarea.
- Bitácora y reportes de las tareas.

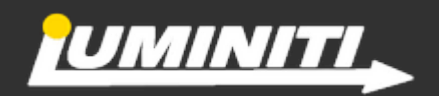

### HERRAMIENTAS DE COLABORACIÓN

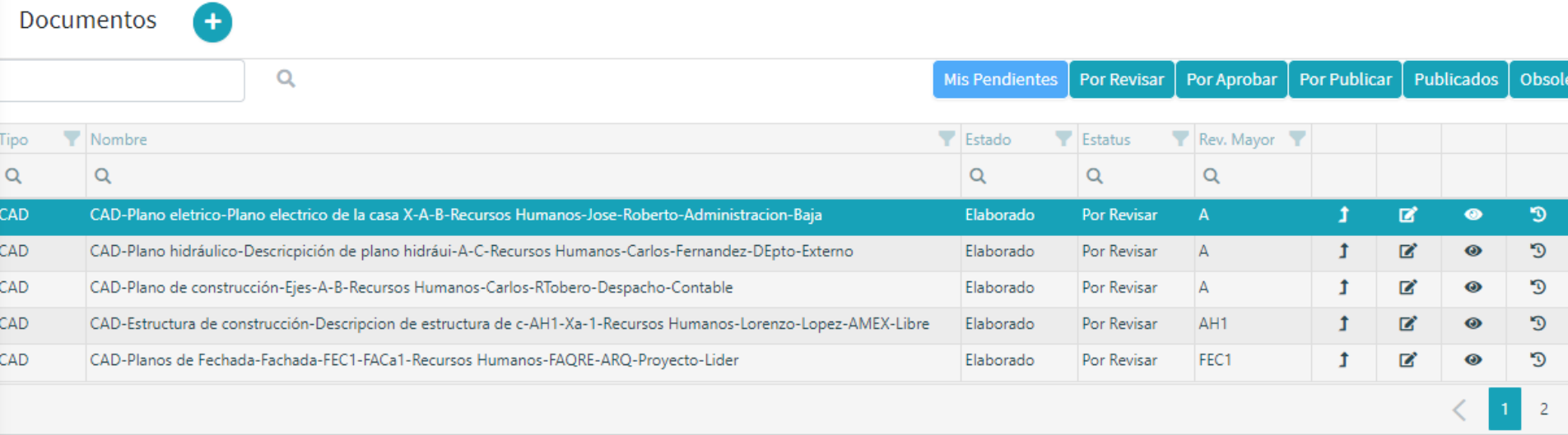

- Controlar y centralizar los documentos.
- Permisos de seguridad lectura y descarga
- Flujos de aprobación.
- Versionado.

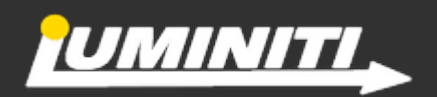

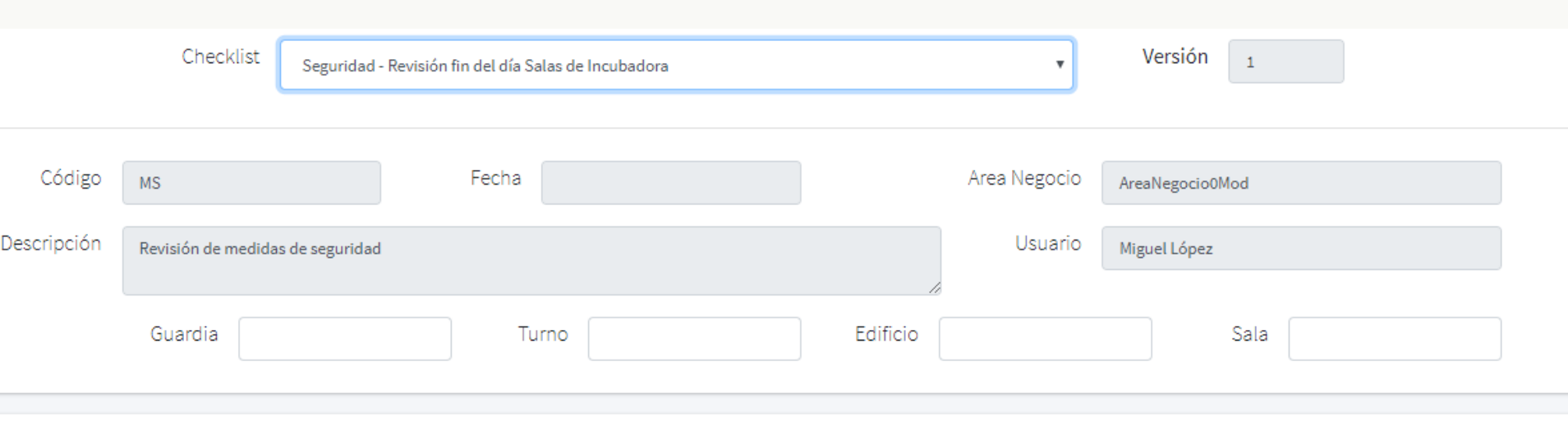

#### Actividades

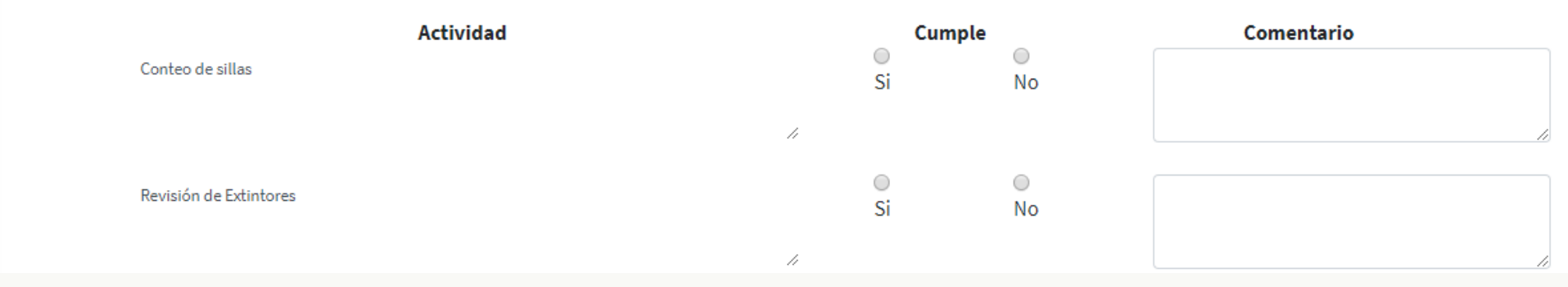

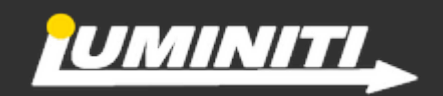

http://www.luminiti.com.mx contacto@luminiti.com.mx

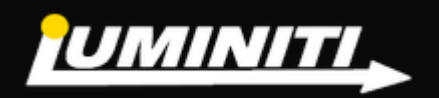